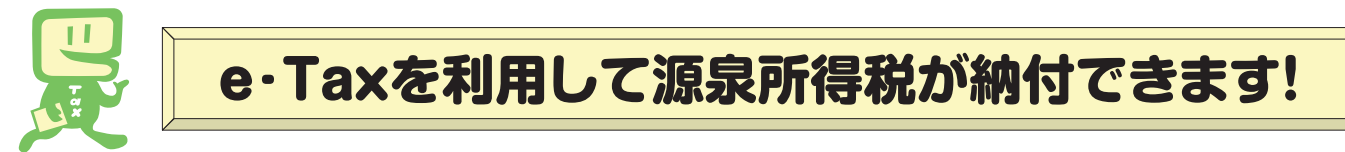

インターネットにアクセスできるパソコンをお持ちの方は、次の手順で事前準備を行うことにより、 **国税電子申告・納税システム**(**e-Tax**)を利用した電子納税ができます。

電子納税には、①**ダイレクト納付**を利用する方法、②インターネットバンキングやATM等を利用し て納付する方法があります。

ダイレクト納付とは、事前に届出をした預貯金口座からの振替により、簡単なクリック操作で即時又 は期日を指定して納付することができる電子納税の新たな納付手段です。

**ご[利用開始までの統治 (e-Taxソフト (WEB版) を利用する場合)** 

※ e-Taxソフト(WEB版)はWebブラウザ上で電子納税などを利用できるものですが、パソコンにe-Taxソフト をインストールして電子納税などを利用することも可能です。

e-Taxソフト(WEB版)の準備をします。

 e-Taxホームページ(e-Taxソフト(WEB版)ご利用案内)からパソコンに「事前準備 セットアップ」プログラムをダウンロードし、実行します。

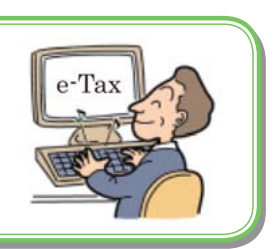

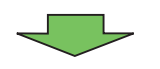

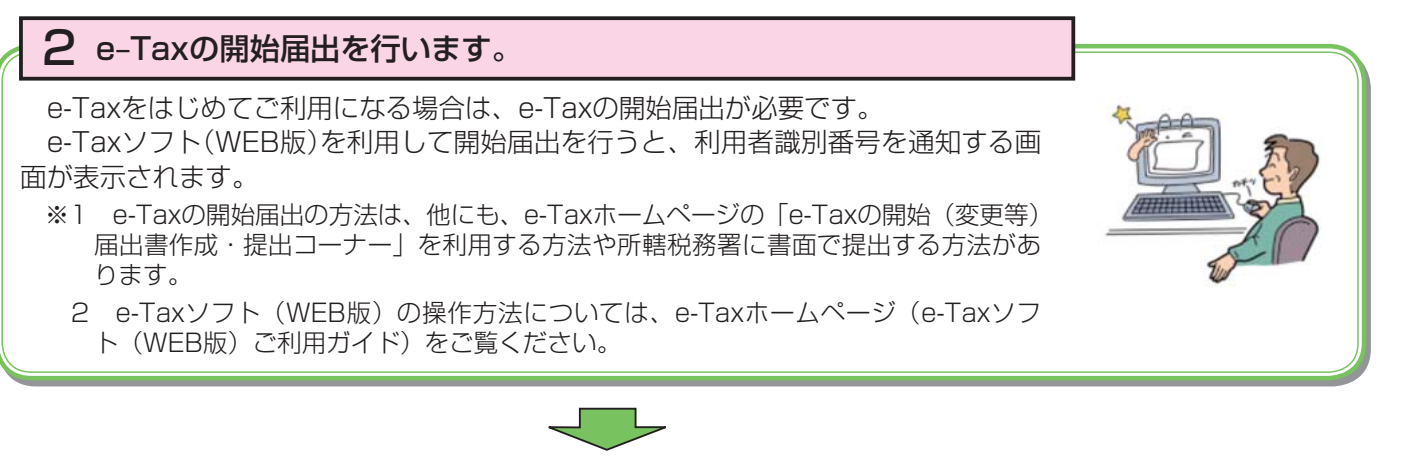

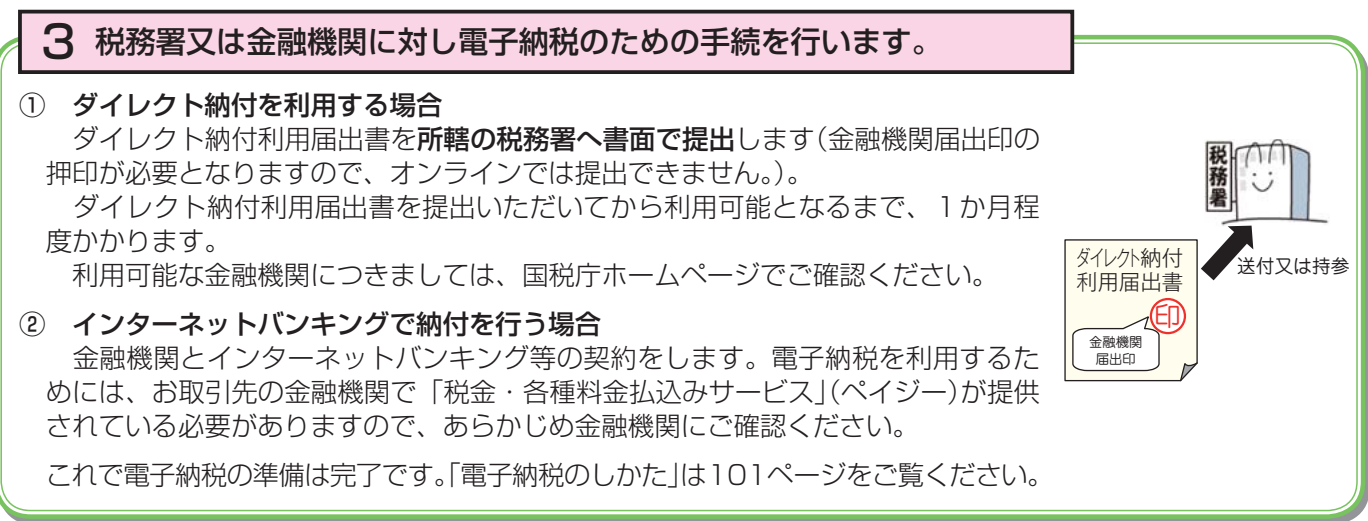

詳しくは、e-Taxホームページ (www.e-tax.nta.go.jp) をご覧ください。

## ☆ ☆ 電子納税のしかた(源泉所得税) ☆ ☆

 国税電子申告・納税システム(e-Tax)の利用のための事前準備(100ページをご覧ください。) の後、電子納税が可能となります。

e-Taxソフト (WEB版) を利用した**源泉所得税及び復興特別所得税の納付のしかたは次のとおり** 

です(インストールしたe-Taxソフト(通常版)を利用して電子納税を行うことも可能です。)。

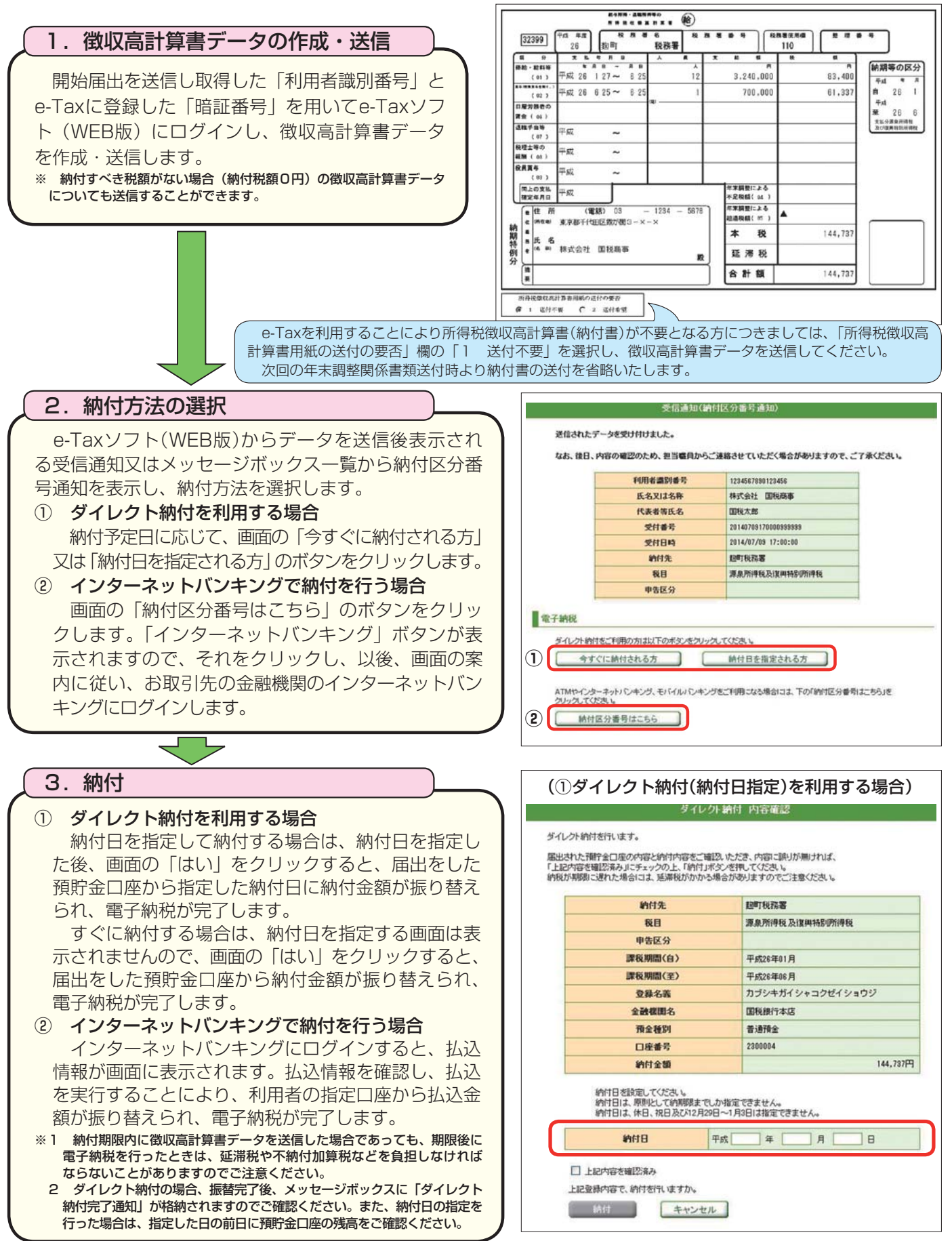